# RViz – The tale of a migration to ROS 2.0

 $TNG \equiv$  TECHNOLOGY

Andreas Holzner, andreas.holzner@tngtech.comROSCon 2018, Madrid, 29.09.2018

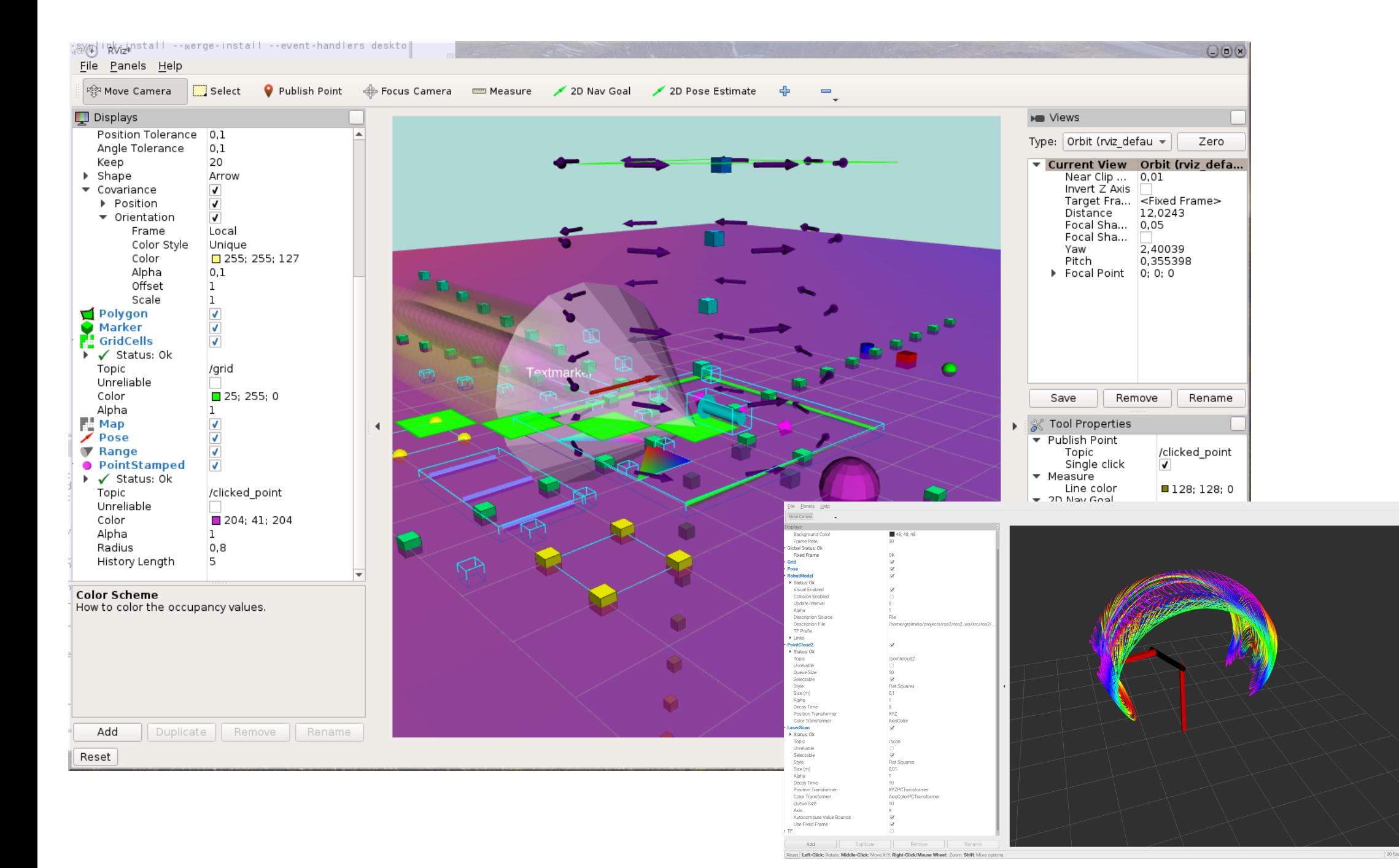

#### Who was involved?

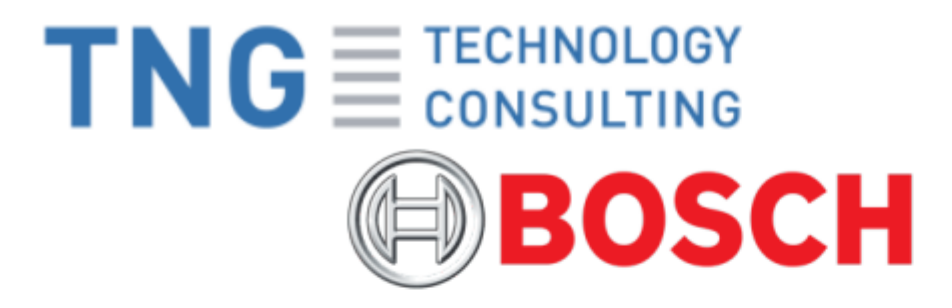

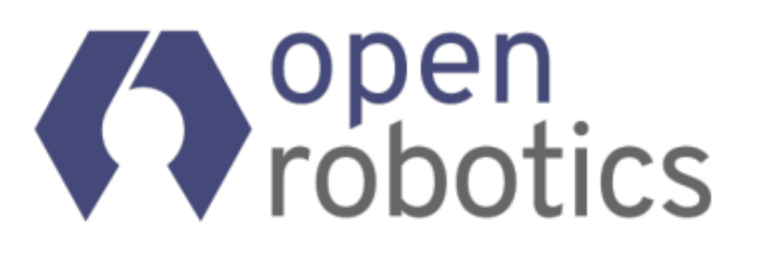

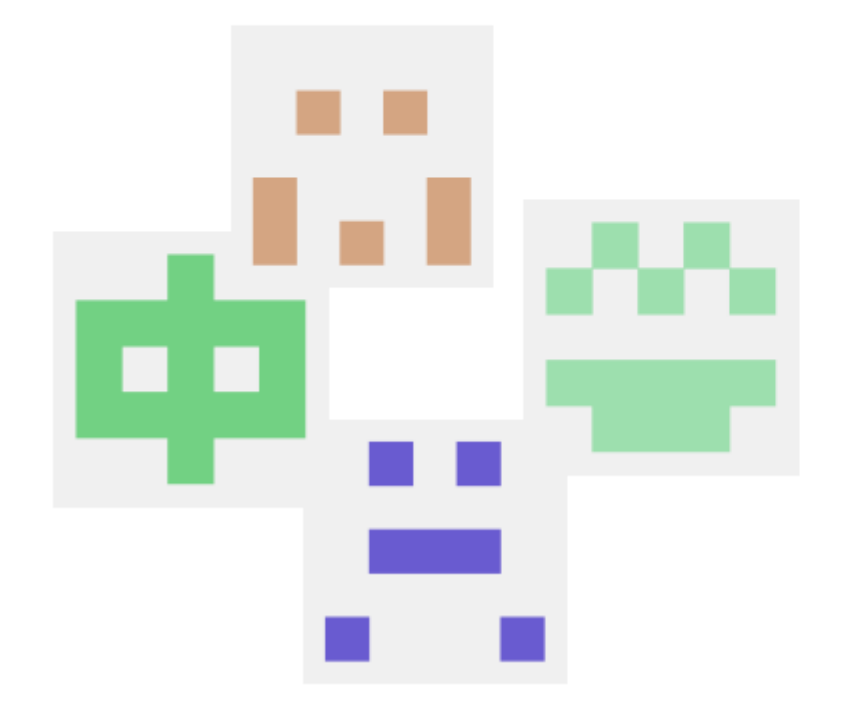

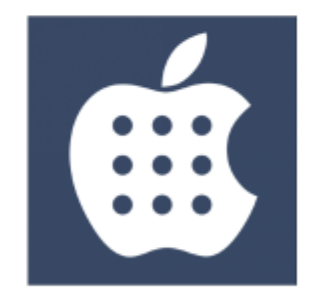

#### Goal  $\blacksquare$  ROS 1 -> ROS 2

 $\blacksquare$  Linux, Windows, Mac C

#### Where did we start?

- **Initial design discussions**
- William prepared a minimal skeleton application
- Old code base: 40k loc
- Almost no tests, some manual tests with unknown expectations

## Migration steps

- $\blacksquare$  Extend initial skeleton
- Cross platform support
- Migrate each display
- Add tests for migrated/new code
- Introduce end-to-end tests

# ROS 1 vs ROS 2 From the RViz point of view

- No conceptual changes
- Node and tf2 API works more or less the same
- **The Theory 1 Theory 1 Theory 1 Theory 1 Theory 1 Theory 1 Theory 1 Theory 1 Theory 1 Theory 1 Theory 1 Theory 1 Theory 1 Theory 1 Theory 1 Theory 1 Theory 1 Theory 1 Theory 1 Theory 1 Theory 1 Theory 1 Theory 1 Theory 1 T**
- Types have slightly different names

#### End-to-end tests?

RViz in a nutshell

**Given** a point cloud message **when** I activate the point cloud display **then** the point cloud is rendered according to the display properties

#### Conclusion

- 3D rendering must be included
- Assertion with an image

```
TEST_F(VisualTestFixture, pointcloud2_containing_one_big_point) {
  auto pointcloud2_publisher =
    std::make_unique<VisualTestPublisher>(
    std::make_shared<nodes::PointCloud2Publisher>(),
"pointcloud2_frame");
  setCamPose(Ogre::Vector3(0, 0, 16));
  setCamLookAt(Ogre::Vector3(0, 0, 0));
  auto pointcloud2_display = addDisplay<PointCloud2DisplayPageObject>();
  pointcloud2_display->setTopic("/pointcloud2");
  pointcloud2_display->setStyle("Spheres");
  pointcloud2_display->setSizeMeters(11);
  pointcloud2_display->setColor(0, 255, 0);
  assertMainWindowIdentity();
}
```
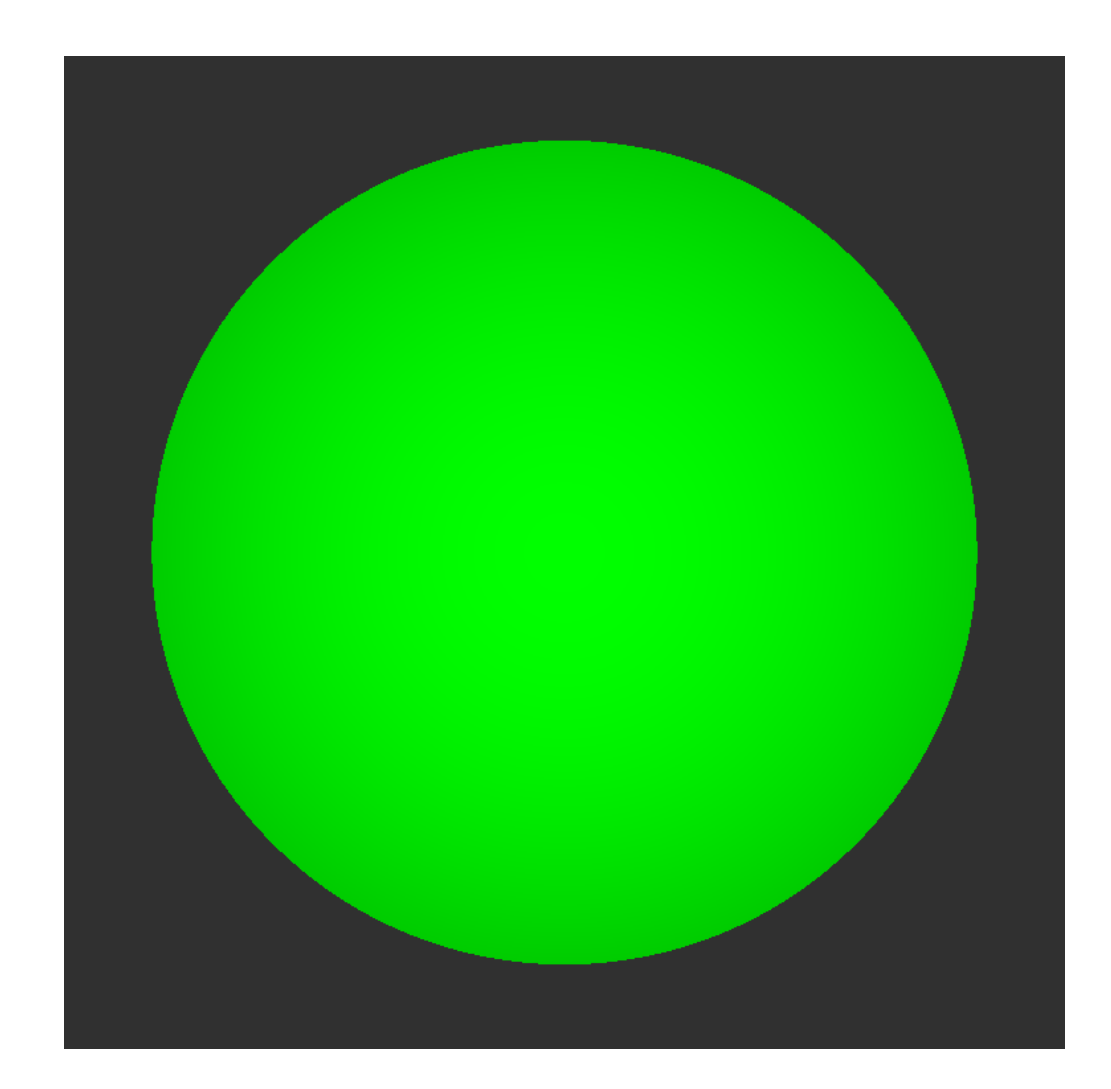

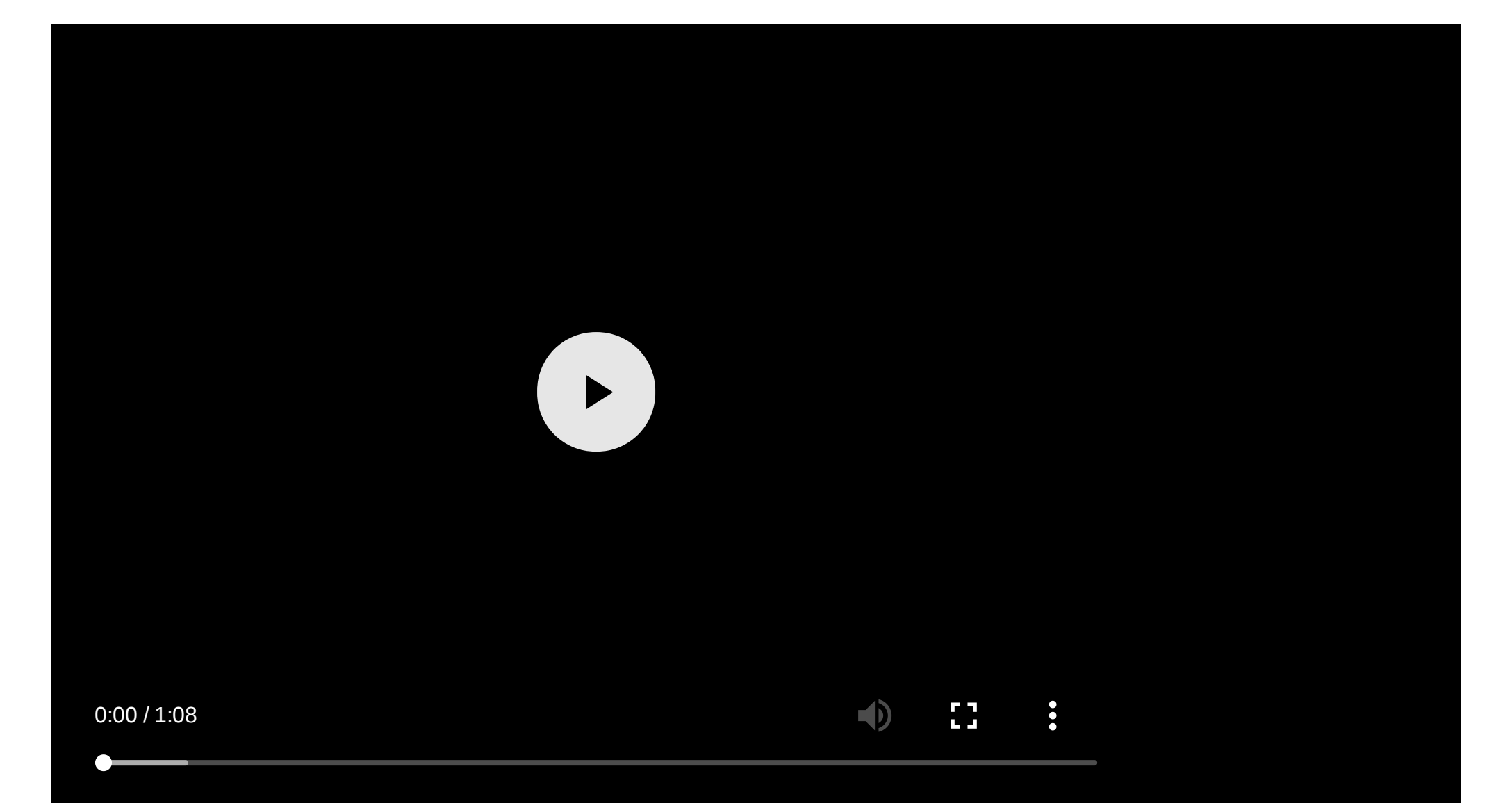

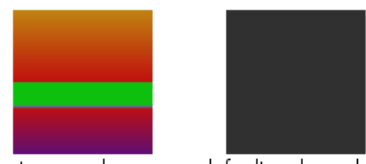

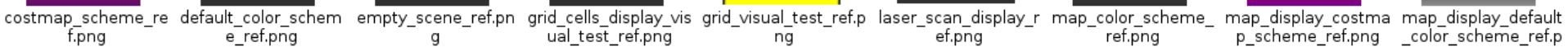

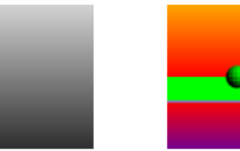

map display map c map display render odometry arrow ref. odometry axes ref.p odometry covarianc odometry covarianc pointcloud2 containi pointcloud containin pose array display olor scheme ref.png ed below other obje cts ref.png

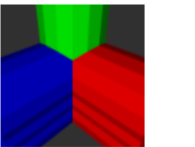

pose\_array\_display\_ pose\_display\_with\_ar pose\_display\_with\_ax range\_display\_visual robot\_model\_display robot\_model\_display test\_camera\_display test\_image\_display\_ test\_image\_display\_ dest\_image\_display\_

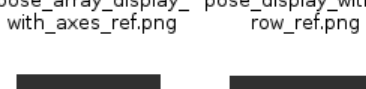

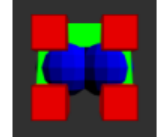

test marker array w test marker with m test marker with m test with path ref.pn test with three poin tf display frame dis ith three marker ty arker array ref.png ultiple marker types g pes ref.png ref.png

png

es ref.png

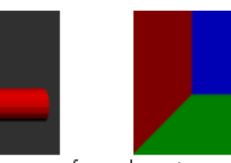

na

test ref.png

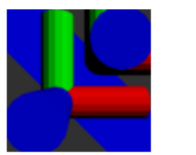

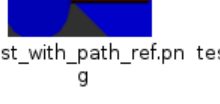

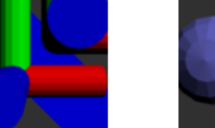

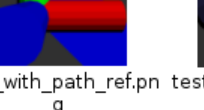

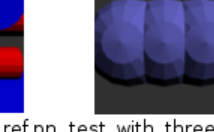

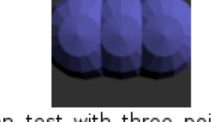

 $\alpha$ 

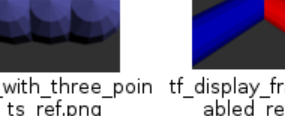

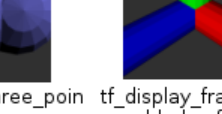

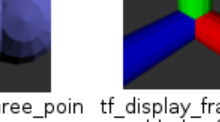

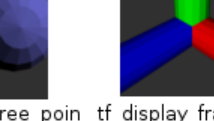

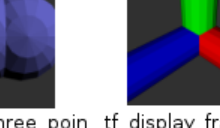

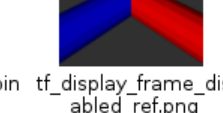

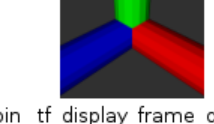

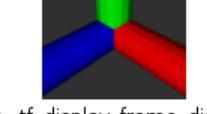

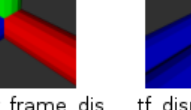

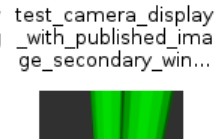

f.png

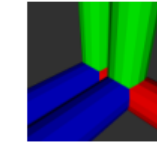

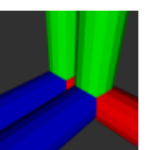

tf display ref.png

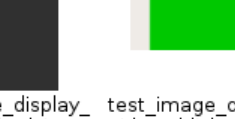

with collision ref.pn with visuals ref.png with published ima with published imag with published imag e secondary wind...

ng

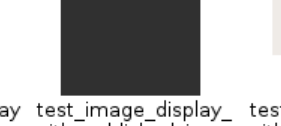

e ref.pna

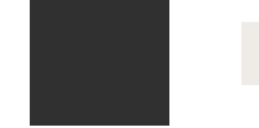

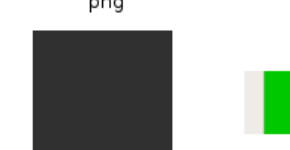

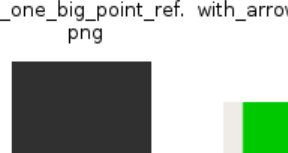

e orientation ref.png e position ref.png ing one big point re g one big point ref. with arrow 3d ref.png

### Is the migration complete?

- Most features are migrated
- Documentation for plugins and migration

#### What is missing?

- A few trivial displays (temperature, ...)
- Depth cloud display (requires image\_transport)
- $\blacksquare$  Interact tool/interactive markers
- Stereo (Oculus display)

# Thank you!

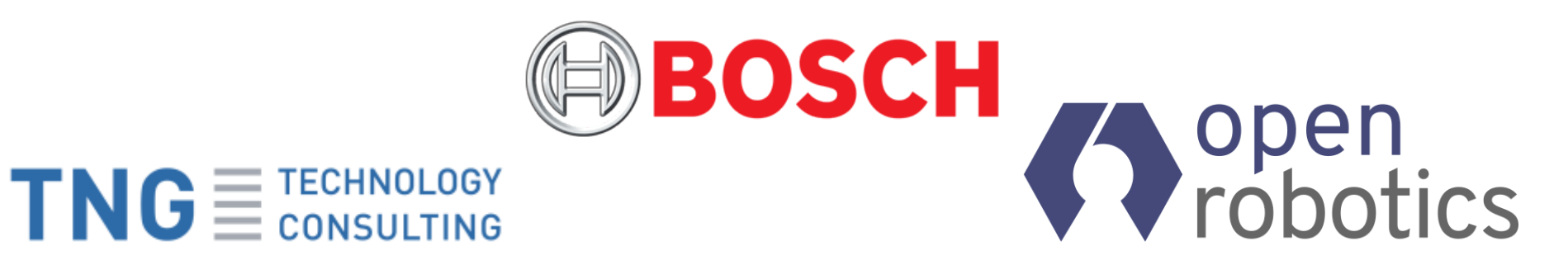

Contact: andreas.holzner@tngtech.com Repository: [github.com/ros2/rviz](http://github.com/ros2/rviz)